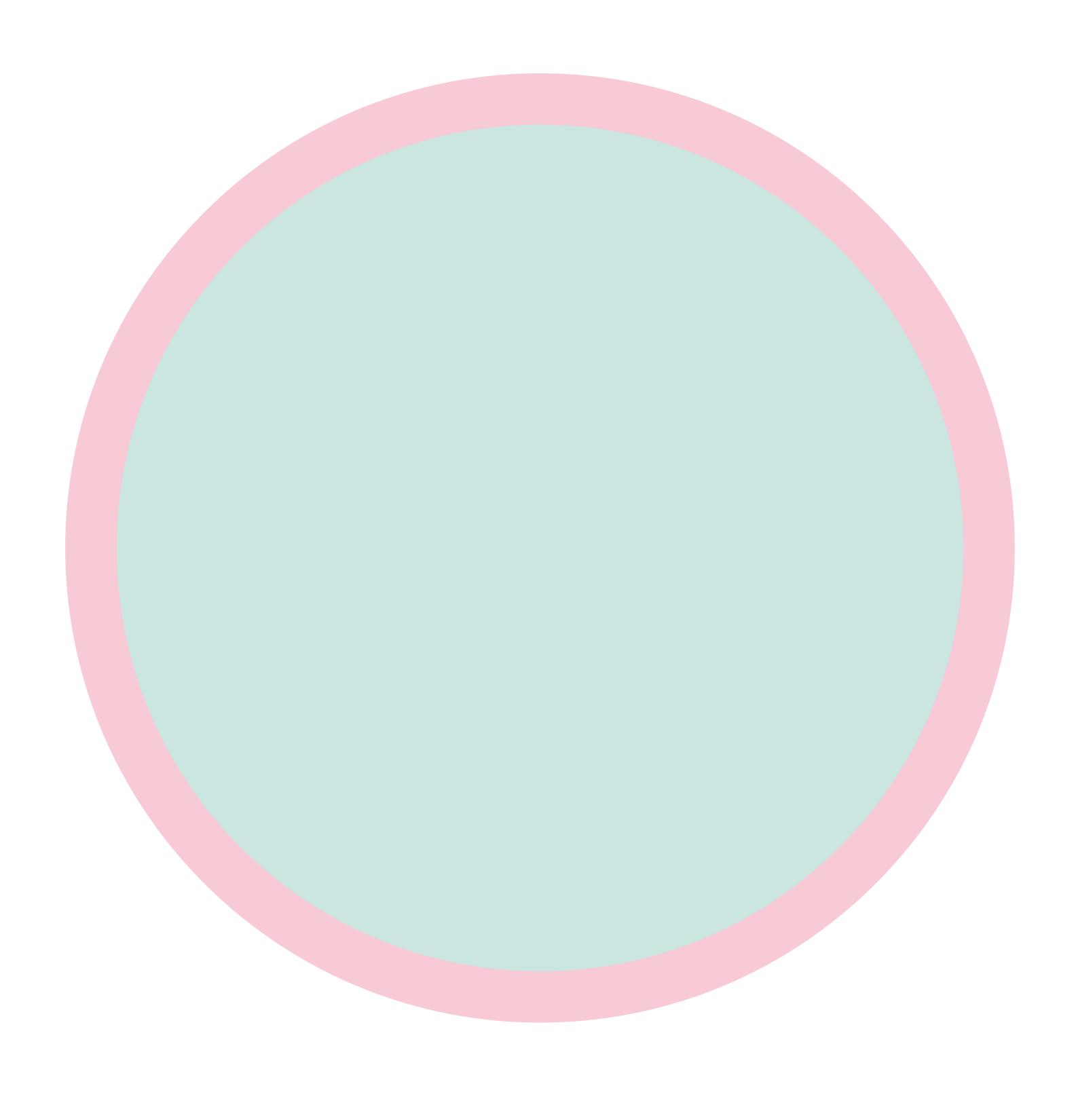

- Background area place the background colors or designs into this area.
- Main area place all of the objects (logos, pictures, texts, etc.) into this area